## 機票 — 機票訂購 — 鎖定航班 じ

**旅客指定限定航班,可以鎖定航班查票價嗎 ? 還是一定要先訂機位,才能算票價呢 ?** 

**以前都是先訂機位,再依搭乘航班計價,最後,才報價給旅客,有了 SabreRed360 鎖定航班,一次搞定。** 

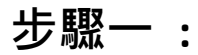

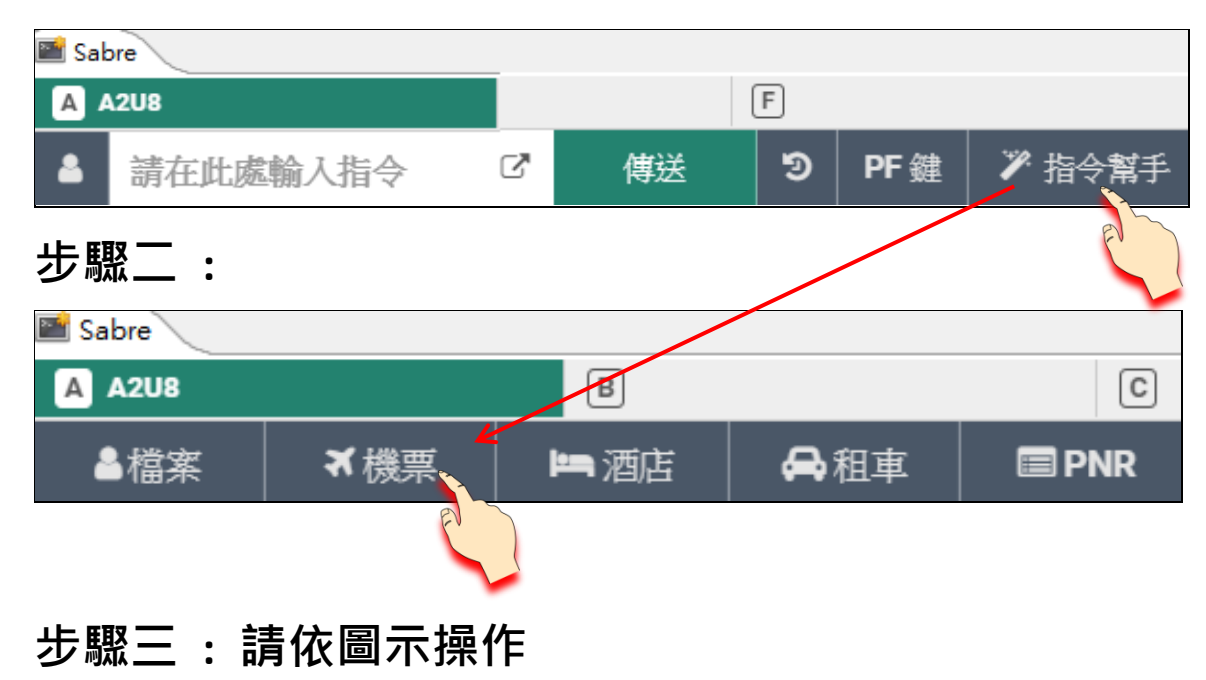

## **範例 : 旅客指定 01MAR2021 TPE/KIX 搭乘 CI152,鎖定去程 CI152 航班,回程任意搭配各航班票價計算。**

**點 , 點 , 輸入下列搜尋項目後,點 。**

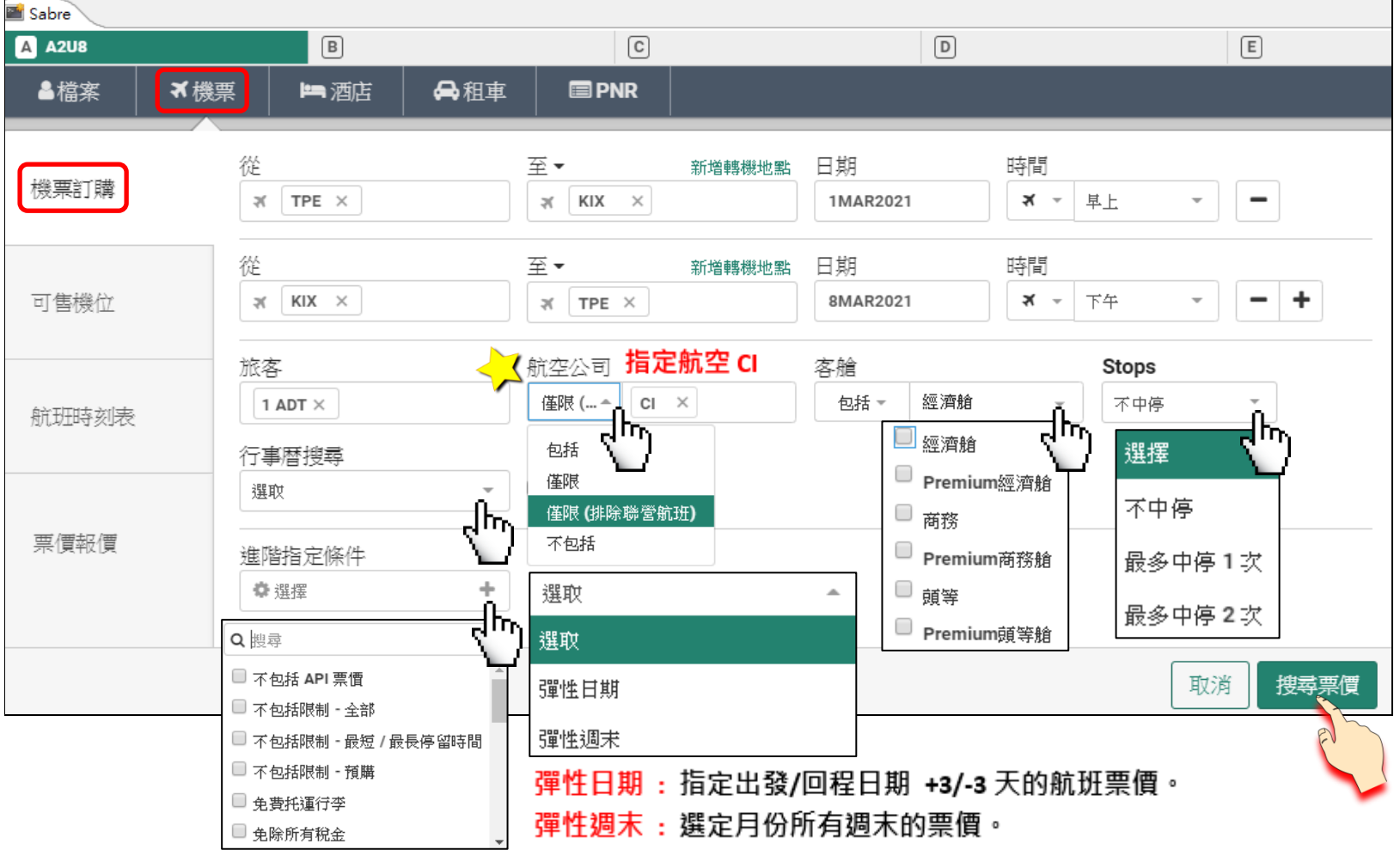

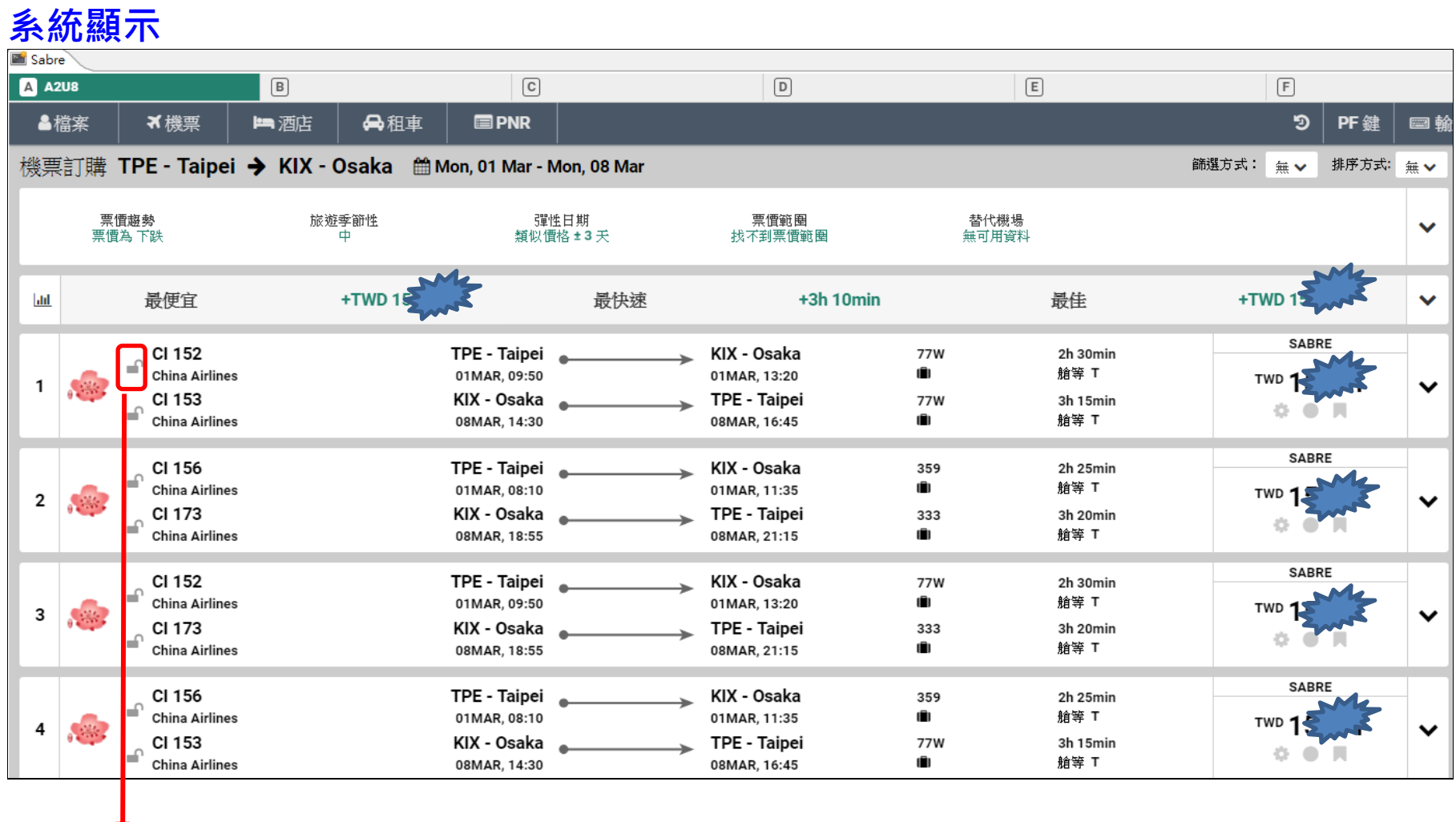

 $3/4$ 

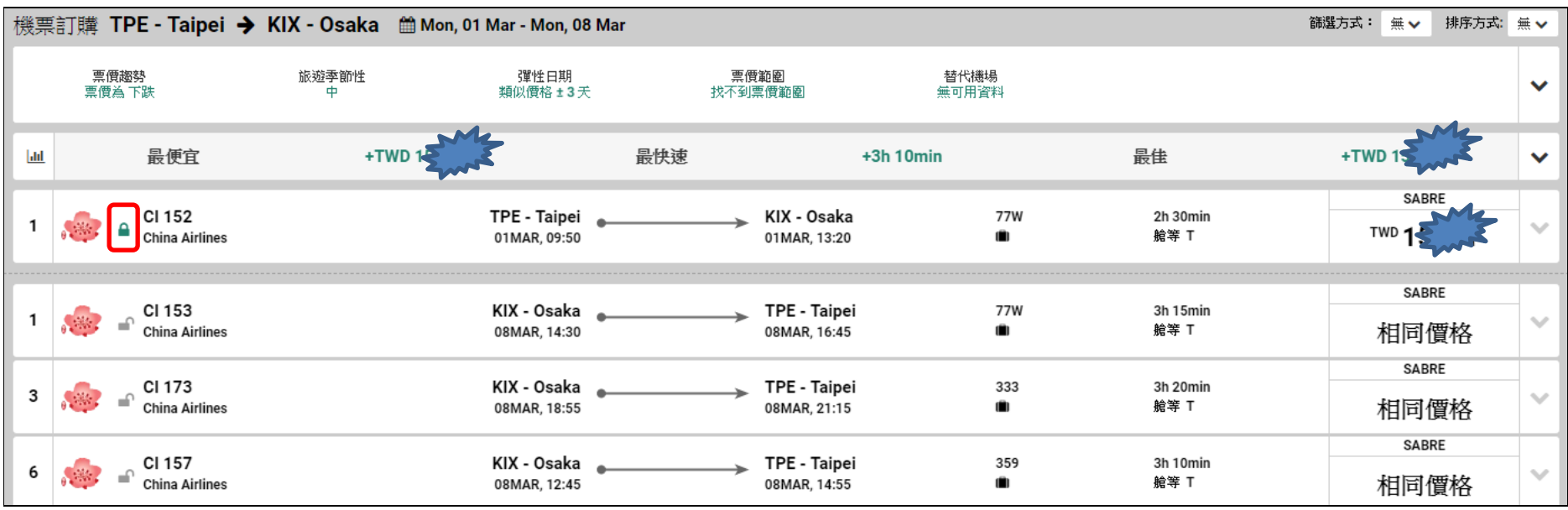

 $\sum_{k=1}^{N}$  < 去程 TPEKIX 鎖定 CI 152,回程 KIXTPE 搭配 CI 任一航班,皆為相同價格。